# **Release Notes**

**Produtos:** INTax

**Versão:** 02.01.08

**Data:** 31/01/2024

Este documento é de uso exclusivo dos clientes da **Prosoft** e não pode ser alterado ou utilizado para outros fins sem prévia autorização. Todos os direitos reservados © 2023 **Prosoft**.

## **SUMÁRIO**

#### **OBJETIVO** 2

### **NOVIDADES E MELHORIAS**

#### **INTax**

INTAX - IMPLEMENTAR A IMPORTAÇÃO DE CT-E OS (MODELO 67) 33 INTAX - CRIAÇÃO DE NOVA FÓRMULA PARA NF-E E NFC-E 4

#### **OBJETIVO**

Este documento tem como objetivo apresentar aos usuários e demais interessados as últimas informações sobre as implementações de novas funcionalidades e/ou recursos, melhorias e correções efetuadas nessa atualização do sistema.

Recomendamos a leitura atenta de todo o documento.

#### **NOVIDADES E MELHORIAS**

#### INTAX

#### **INTAX - IMPLEMENTAR A IMPORTAÇÃO DE CT-E OS (MODELO 67) (1.8)**

#### *eFiscal> Intax> Importações*

**Uma novidade chegou no InTax!** A partir desta liberação é possível a importação de **CT-e OS, modelo 67**.

Lembrando que, além da importação via **upload (manual)** também está disponível a opção de recebimento pelo **ProsoftDF-e** e **NFStock.**

Estão disponíveis 21 fórmulas que poderão ser utilizadas no cadastro de regras.

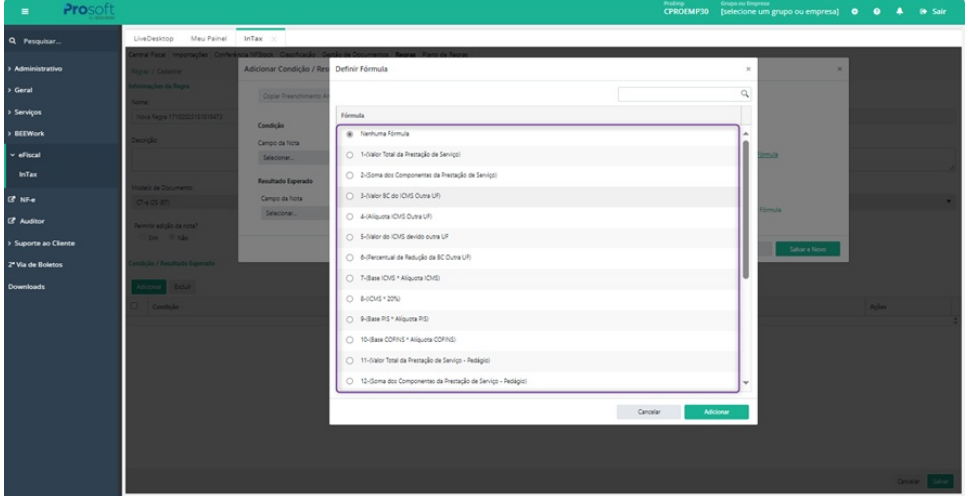

Como também 32 regras padrões para o modelo (67).

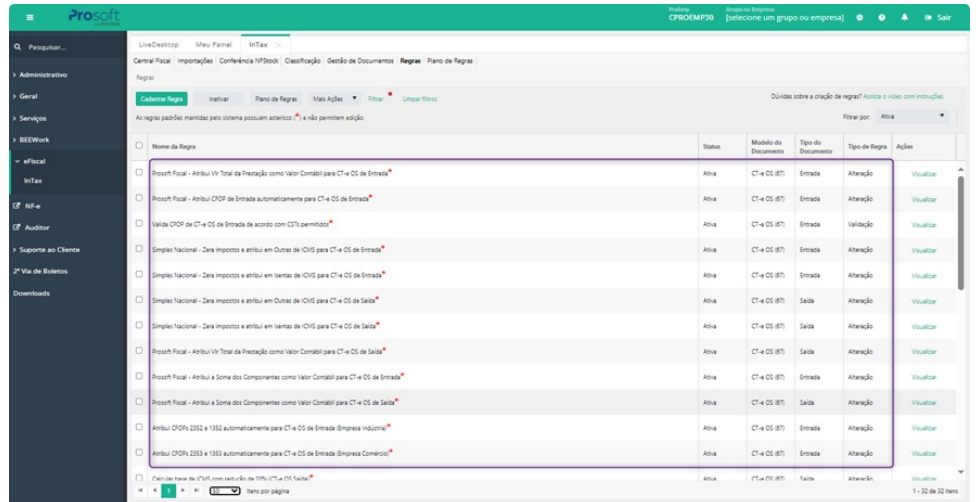

E para que a integração com o Fiscal Prosoft ocorra com sucesso, é necessário que alguns parâmetros do Fiscal estejam informados no GAP, em *Fiscal> Integrações> Monitoramento de Integrações> Parâmetros de Integração.*

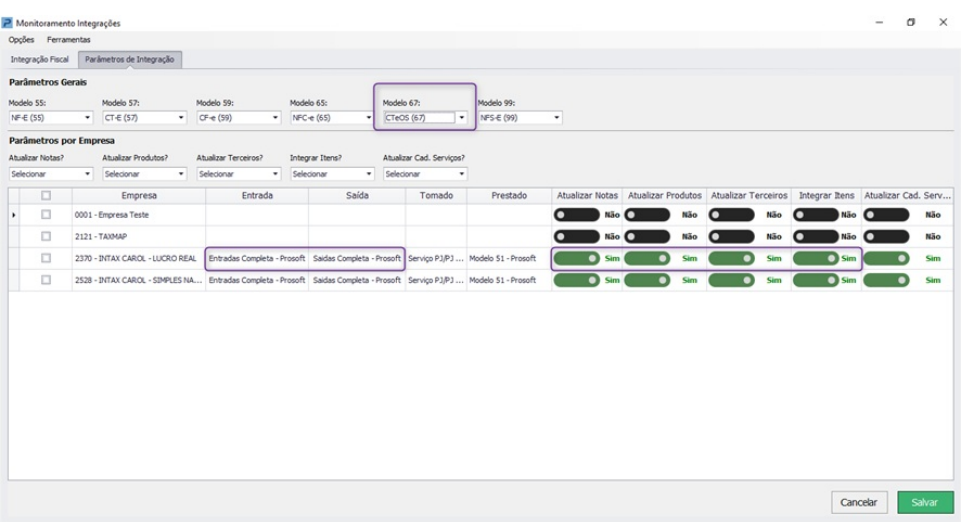

#### **INTAX - CRIAÇÃO DE NOVA FÓRMULA PARA NF-E E NFC-E (1.8)**

eFiscal > Intax > Regras

Disponibilizada na criação de regras uma nova fórmula: 200-(Valor total das mercadorias + Imposto do IPI + Outras Despesas + Importação PIS Pago + Importação Cofins Pago) que poderá ser utilizada para os modelos de documentos NF-e (55) e NFC-e (65).

# Definir Fórmula  $\times$  $\alpha$ Eórmula ◯ 190-(Valor do Produto - Base de ICMS - ICMS ST) ○ 191-(Valor Contábil - (Base de ICMS ST \* Alíquota ICMS ST))/(1-alíquota ICMS ST) ◯ 192-(Base de ICMS ST - Outras de ICMS)\*Alíquota de ICMS ST ◯ 193-(Base ICMS + Valor do IPI + % MVA ST) ○ 194-(Valor do Produto - Desconto - ICMS Desonerado - ICMS ST - FCP ST - IPI - IPI Devolvido + Frete + Seguro + Despesas Acessórias + Imposto Importação) ○ 195-Descrição Produto Fornecedor ○ 196-(Valor total das mercadorias + Imposto do IPI + Outras Despesas + Importação PIS Pago + Importação Cofins Pago)/0,75 ○ 197-(Valor total das mercadorias + Imposto do IPI + Outras Despesas + Importação PIS Pago + Importação Cofins Pago)/0,82 ◯ 198-((((Valor Contábil - Valor do ICMS) / 81%) \* 19%) - Valor do ICMS) ◯ 199-(19% - Alíquota ICMS) ○ 200-(Valor total das mercadorias + Imposto do IPI + Outras Despesas + Importação PIS Pago + Importação Cofins Pago)